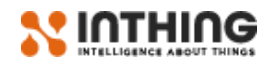

# Trapeze HA Platform Version 3.2/3.3

## Deployment requirements

Trapeze HA 3.2/3.3 is deployed in a variety of configurations ranging from single server installation to non-critical use cases (including pilots) to distributed services across many servers to support high availability installations.

Many factors influence the server capacity requirements such as number of devices, event observation rate, nature of event processing and integration touchpoints. The scenarios covered in this document are typical and may be different for specific installations.

This document outlines the minimum requirement for 3 server installations.

### Server specifications

The values in the following table are recommended values for 3 physical or virtual servers. Servers should preferably be provisioned in separate availability zones.

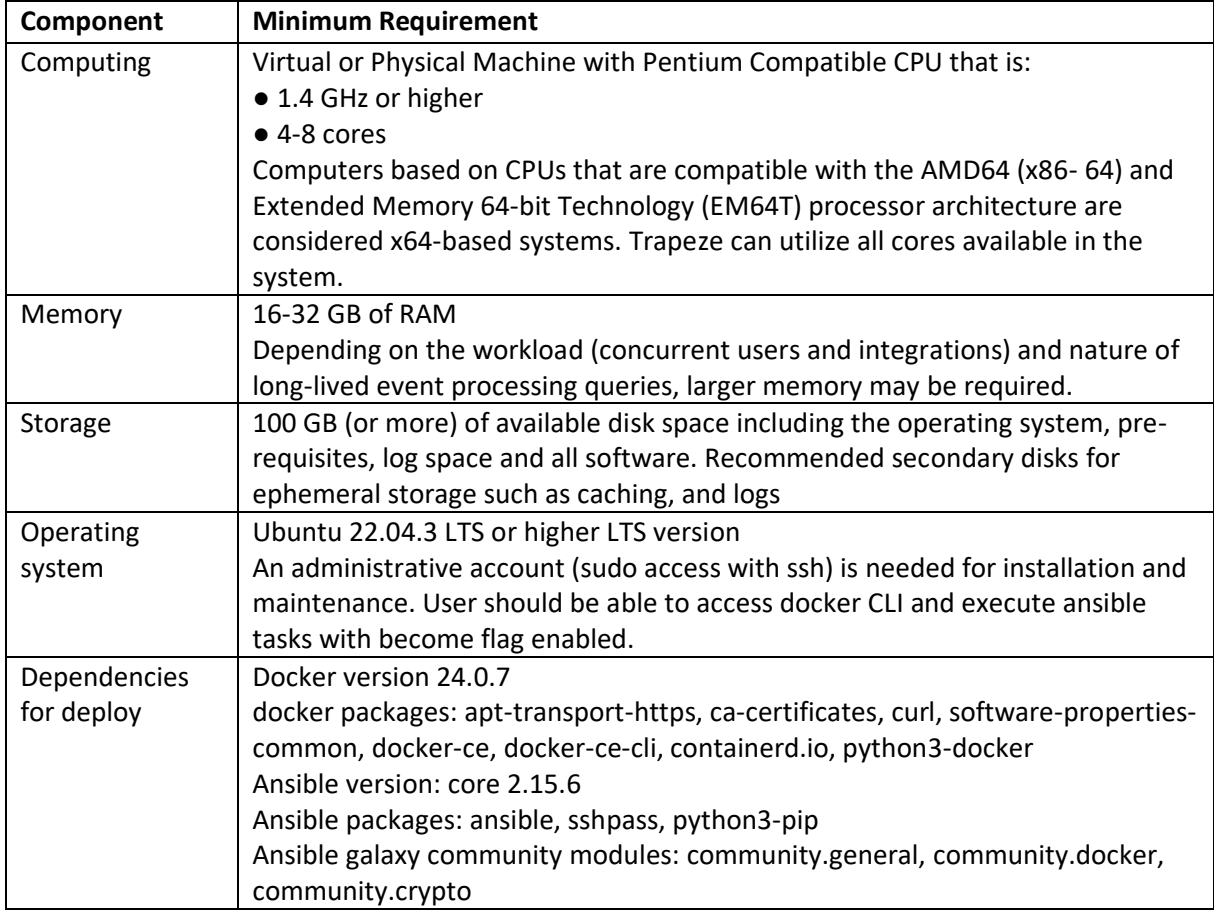

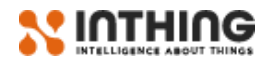

Deployment procedure uses ansible for initial setup and maintenance. If user with sudo privileges is not available, maintenance / deployment can still be performed if prerequisites listed above are installed and user running ansible is a member of docker group.

# Network / Environment Specifications

All servers must be assigned fixed IP addresses.

#### Firewall

All servers should be deployed on a network behind a security group to allow for east – west traffic between the nodes. Specifically, the following ports should be open:

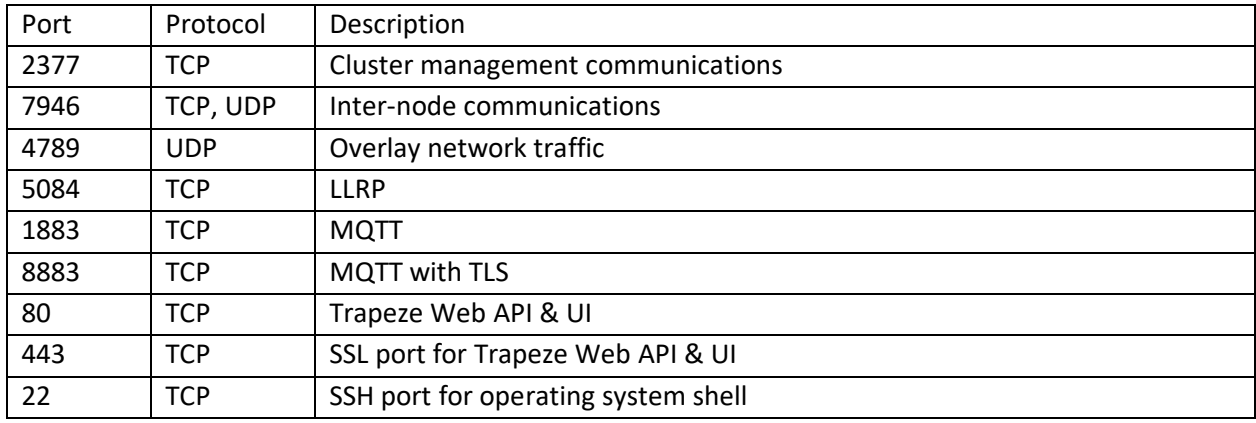

#### Internet access

All servers need access to a few of software and configuration repositories for installation, and the firewalls must be configured to allow access to the following.

InThing's repositories at:

- https://dev.azure.com
- inthing.azurecr.io

Ansible repositories at:

- ppa.launchpadcontent.net
- galaxy.ansible.com
- pypi.org

If a security policy around east-west traffic encryption is mandatory, it is possible to deploy the cluster on an encrypted IPsec overlay network (ESP). Encrypted communication does increase the load on the machines and might impact the event handling capacity of the cluster.

#### DNS

A DNS record that resolves all three of the node's IP addresses needs to be created (round-robin DNS). This is simplest way to ensure ingress traffic to Trapeze UI and apps running in Trapeze remains uninterrupted if one of the nodes becomes unavailable.

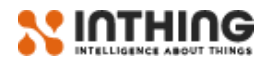

#### TLS

Ingress to Trapeze UI and other apps is possible via TLS encrypted connection. Once a round-robin DNS record is in place, a TLS certificate with FQDN (fully qualified domain name) containing that DNS name needs to be provided in OpenSSL format.

When Trapeze is deployed on-prem, it is not publicly available so generally trusted CAs (certificate authorities) cannot provision TLS certificates as they cannot perform DNS name validation. If a client uses their own CA, it should be used to sign TLS certificates provided to be used with Trapeze. Alternatively, a self-signed TLS certificate will be generated by InThing which will trigger a warning in the browser and/or other clients accessing Trapeze.

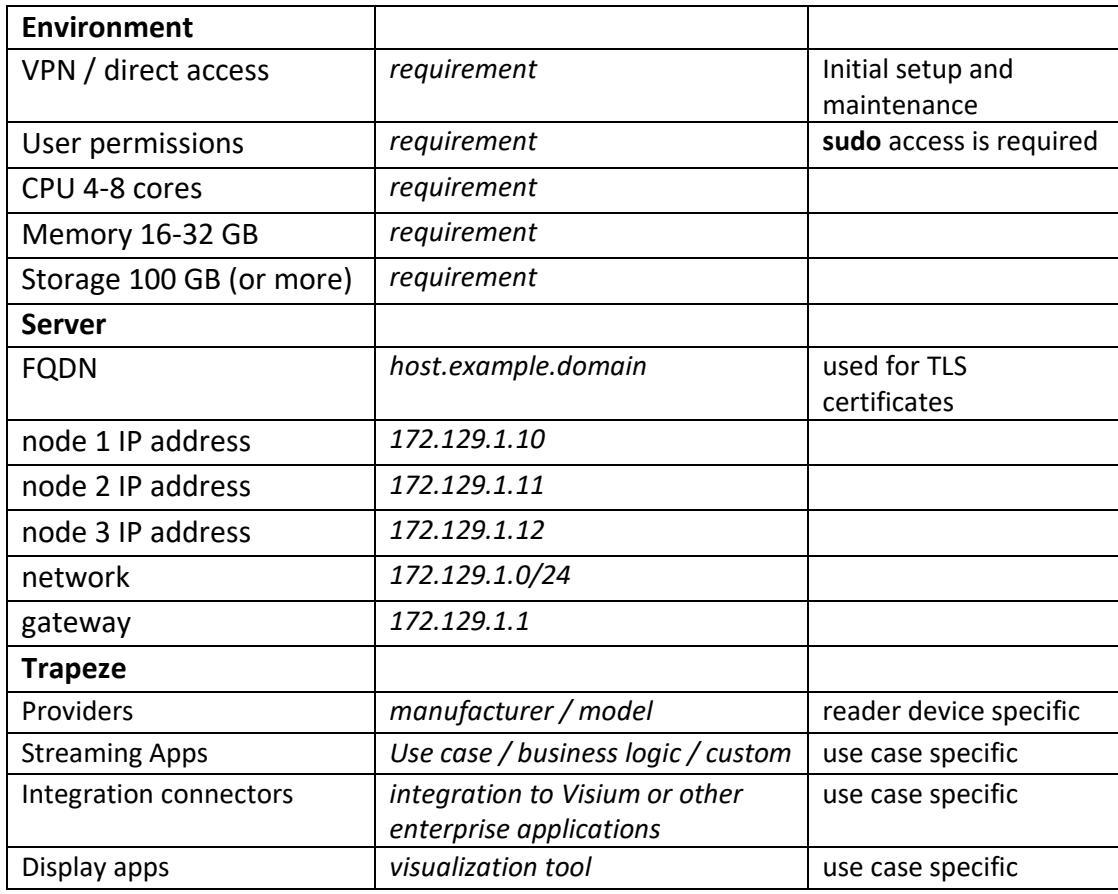

## Deployment Checklist / Information sheet: